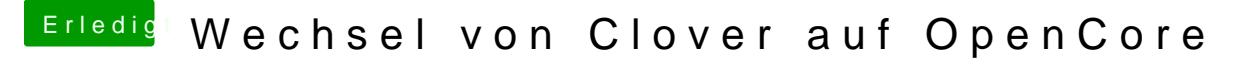

Beitrag von karacho vom 28. Dezember 2019, 15:09

[Zitat von blu](https://www.hackintosh-forum.de/forum/thread/45608-wechsel-von-clover-auf-opencore/?postID=556655#post556655)ebyte

Auflösung 3360x1890

Da kann mein Monitor net mith Adteer hat maximal 2560x1440